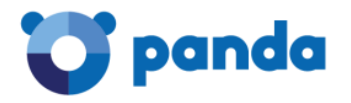

## **Panda Full Encryption:**

## **Опции шифрования в зависимости от характеристик компьютера**

Когда Вы включаете и настраиваете параметры работы модуля Panda Full Encryption, то во время выполнения процессов шифрования Вы можете получать ошибки в результате несоответствия выбранного и допустимого метода аутентификации.

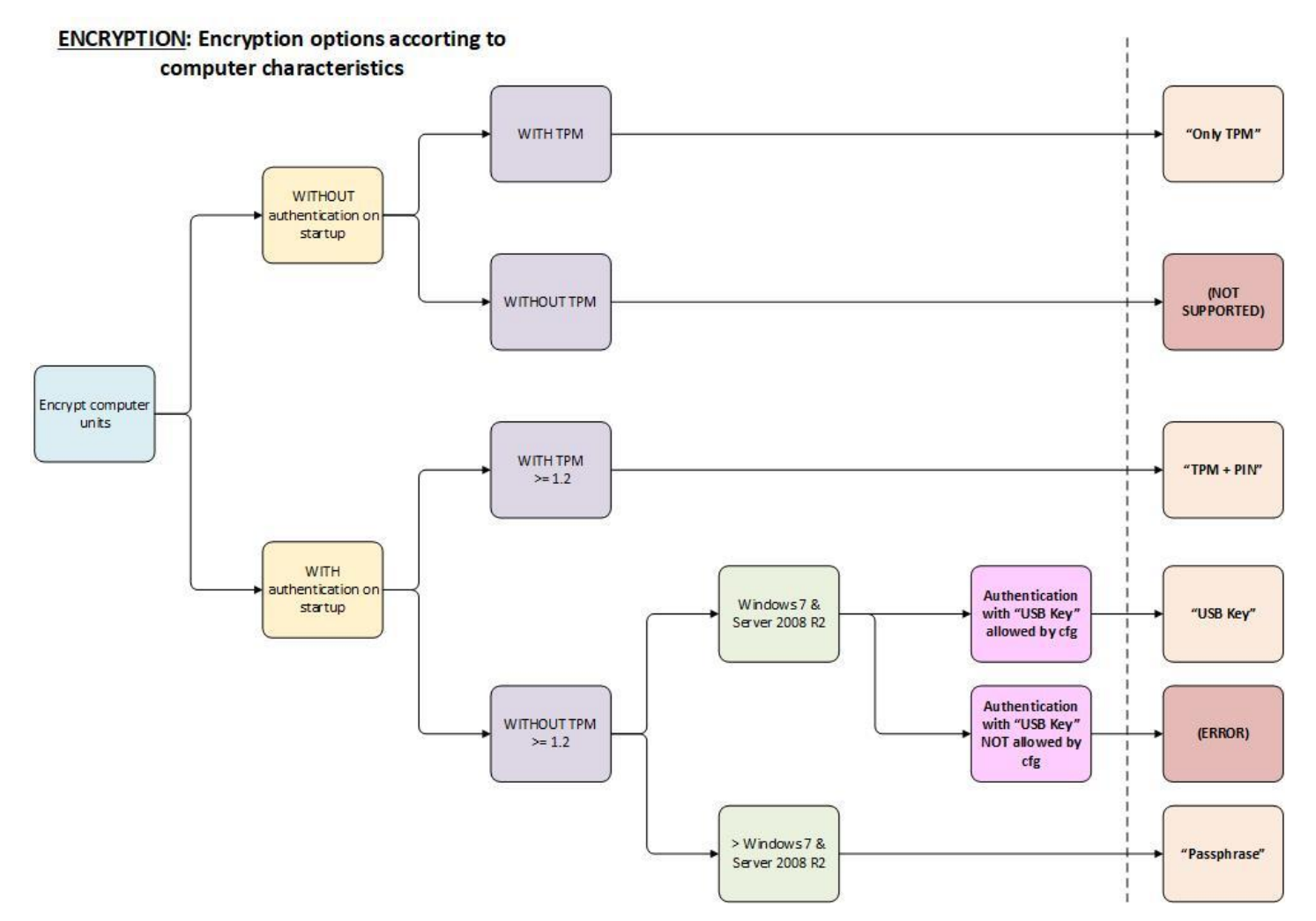